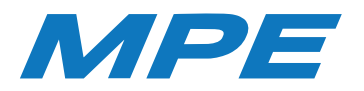

# HƯỚNG DẪN SỬ DỤNG CÔNG TẮC MẶT 1, 2, 3 SỬ DỤNG SÓNG ZIGBEE

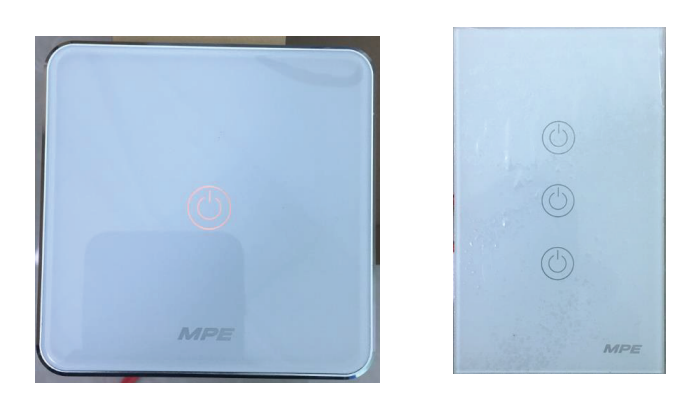

Ưu điểm của thiết bị sử dụng sóng Zigbee là sau khi kết nối với bộ điều khiển trung tâm, không có mạng internet thiết bị vẫn hoạt động bình thường.

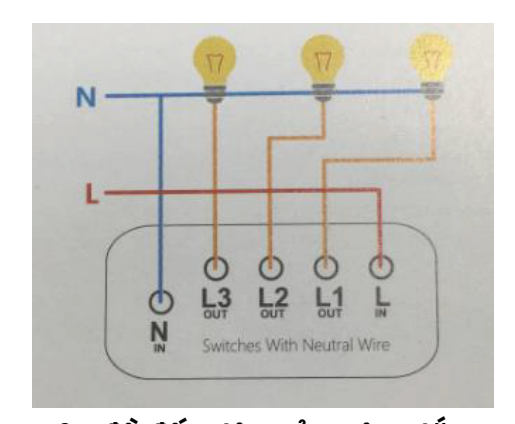

**Sơ đồ đấu dây của công tắc Thông số kỹ thuật** Điện áp đầu vào: 100-240VAC ~ 50/60Hz. Điện áp đầu ra: 100-240VAC ~ 50/60Hz. Công suất: 500W/1 công tắc. Dạng sóng kết nối: Sóng Zigbee.

## HƯỚNG DẪN KẾT NỐI CÔNG TẮC MẶT 1, MẶT 2 VÀ MẶT 3 ZIGBEE VỚI APP MPE SMART CONTROL

## 1.Cài đặt app MPE Smart Control

Tải app: Có 2 cách tải App MPE Smart Control

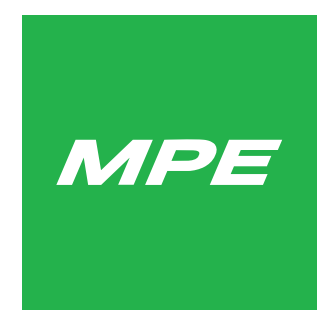

Hình 1: Logo phần mềm MPE Smart Control

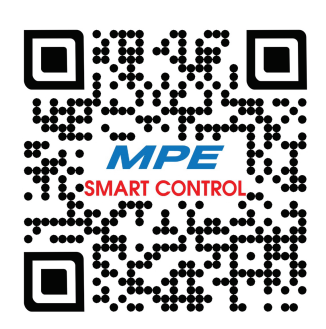

### **Cách 1:**

- Đối với điện thoại sử dụng hệ điều hành Android, truy cập kho ứng dụng Google CH Play, sau đó nhập tìm kiếm để tải và cài đặt MPE Smart Control.

- Đối với điện thoại sử dụng hệ điều hành IOS, truy cập vào kho ứng dụng App Store, sau đó nhập tìm kiếm để tải và cài đặt MPE Smart Control.

#### **Cách 2:**

Quét mã QR dưới đây để tải và cài đặt app MPE Smart Control.

Hình 2: Mã QR code phần mềm MPE Smart Control

**Đăng kí và đăng nhập: Sử dụng e-mail để đăng ký tài khoản sử dụng.**

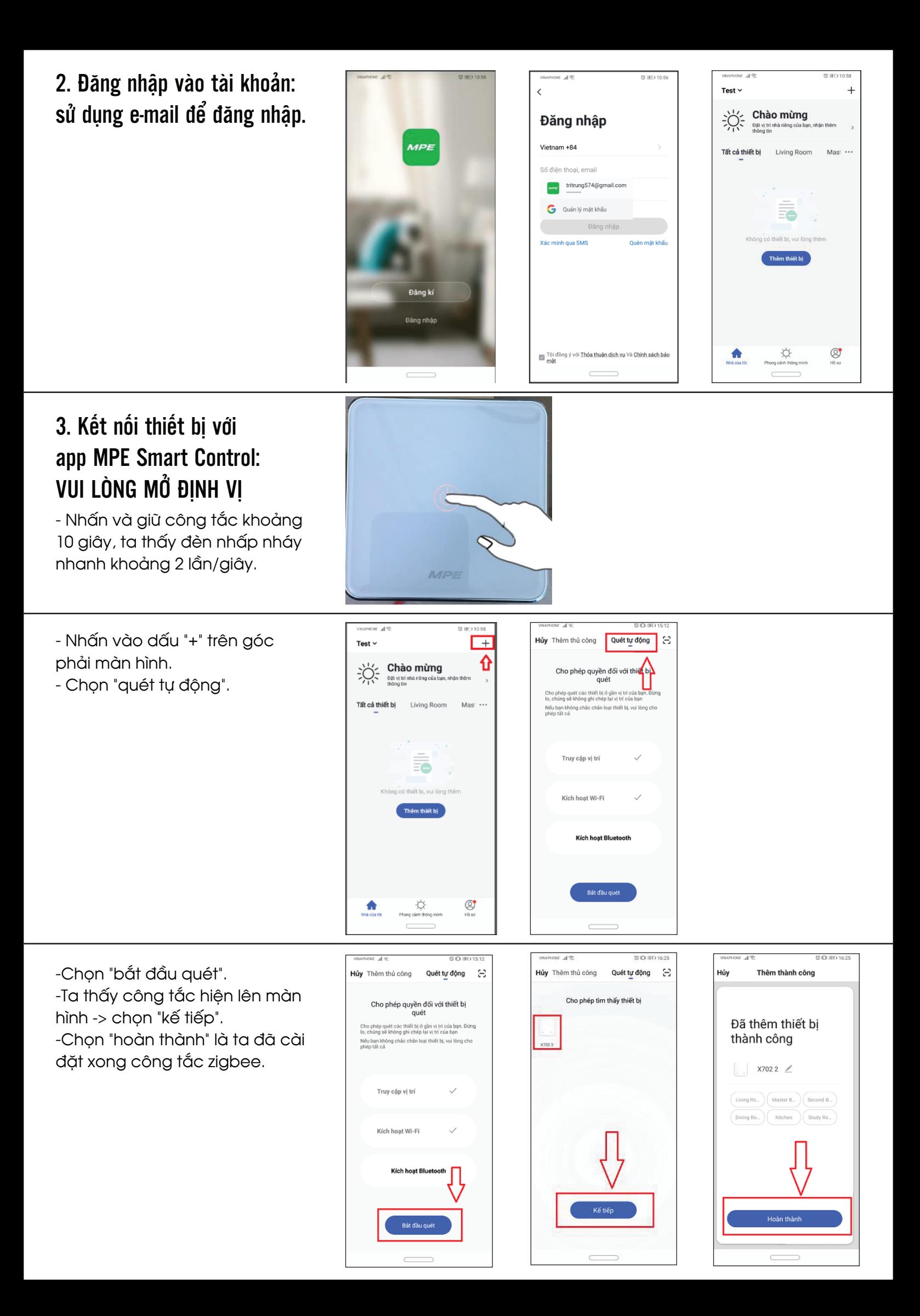